# **Öffentliche Eigenschaften für das Programm DGExpert**

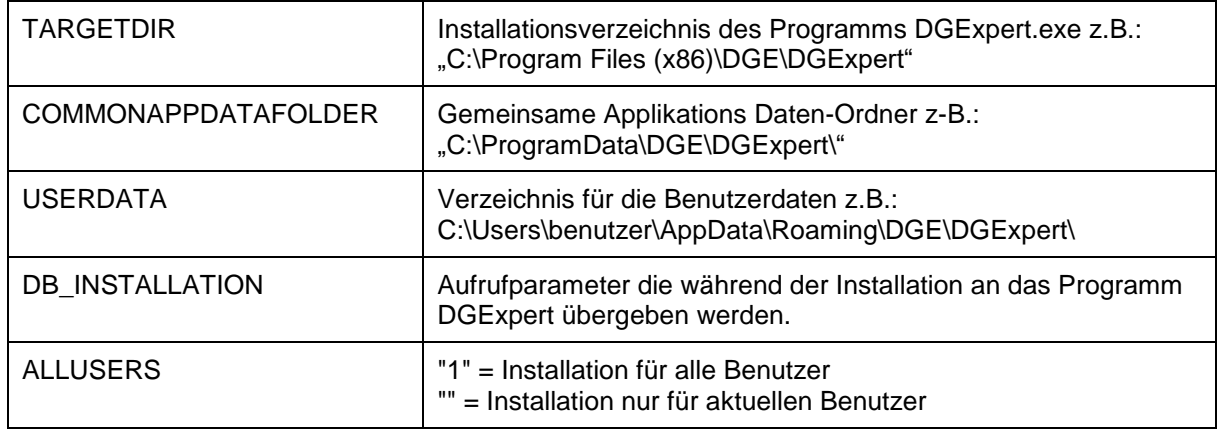

## **Aufrufparameter für das Programm DGExpert2**

DGExpert.exe /Option <Erforderliche Parameter> [Optionale Parameter]

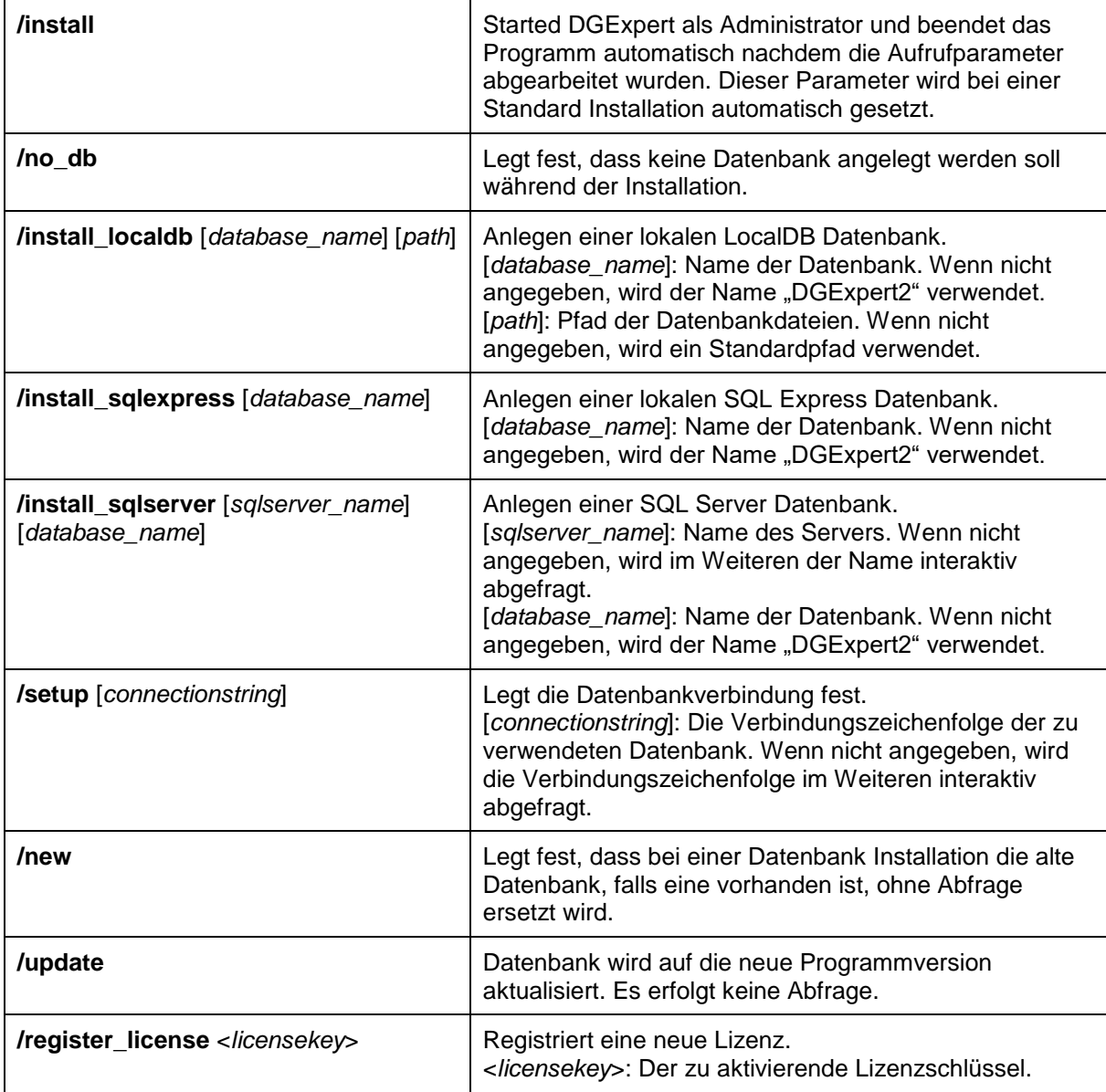

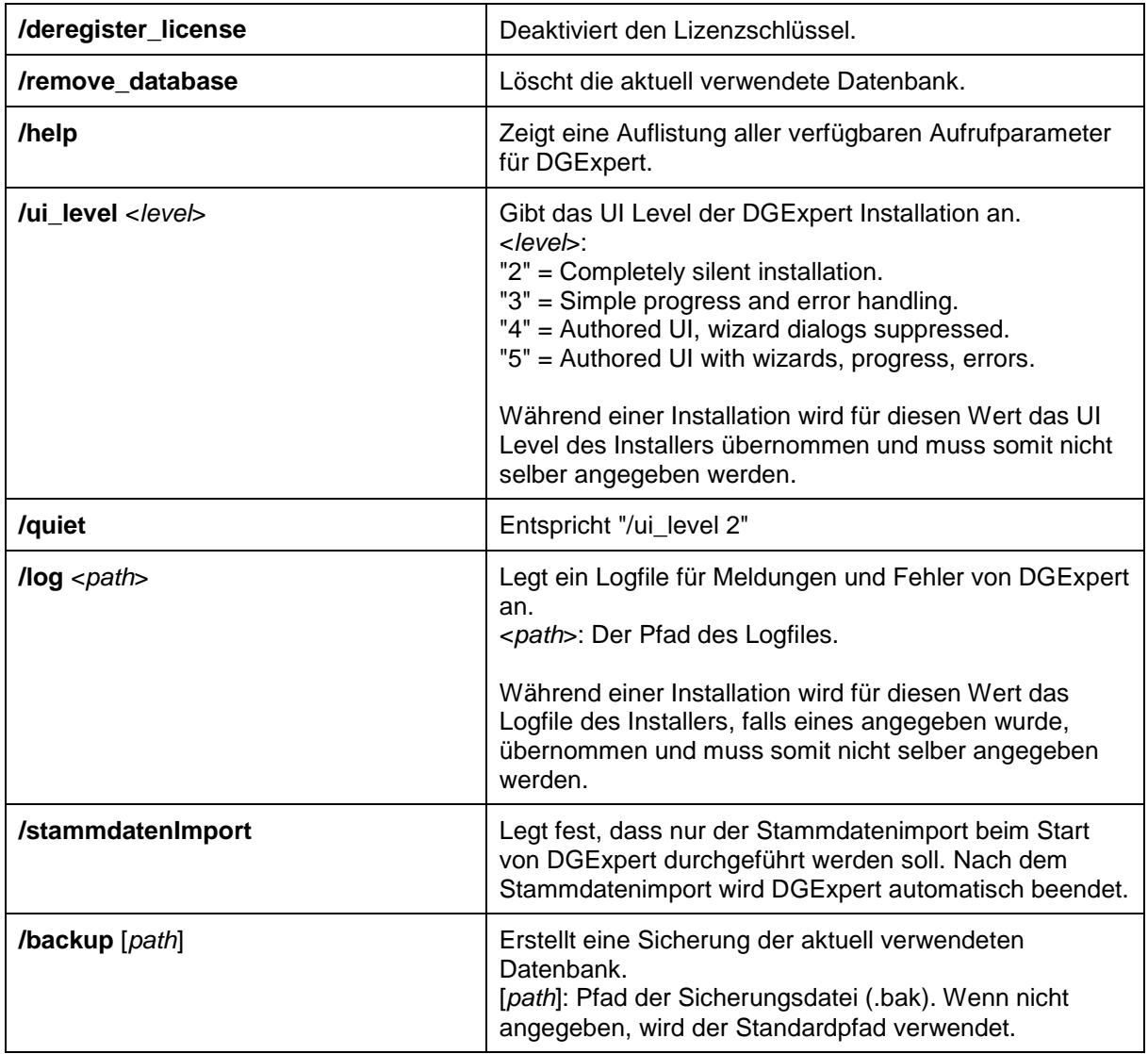

### **Beispiele:**

#### **1.) Installation einer LocalDB Datenbank**

```
msiexec /passive /i DGExpert.msi DB_INSTALLATION="/install_localdb"
```
#### **2.) Stille Installation für den aktuellen Benutzer mit einer SQL Express Datenbank und Logfile**

```
msiexec /q /i DGExpert.msi /l* "logfile.txt"
DB_INSTALLATION="/install_sqlexpress" ALLUSERS=""
```
#### **3.) Deinstallation DGExpert, Lizenz und Datenbank beibehalten**

```
msiexec /passive /l* "uninstall.txt" /x DGExpert.msi
```